МИНОБРНАУКИ РОССИИ Дата подписания: 04.Федеральное государственное бюджетное образовательное Уникальный программный ключ:<br>9ba7d3e34c012eba476ffd2d064cf2781953be XMP\$ ASLARHUR BLICULETO Образования «Юго-Западный государственный университет» (ЮЗГУ) Документ подписан простой электронной подписью Информация о владельце: ФИО: Емельянов Сергей Геннадьевич Должность: ректор 9ba7d3e34c012eba476ffd2d064cf2781953be730df2374d16f3c0ce536f0fc6

## Кафедра программной инженерии

## **ГРАФИЧЕСКИЙ МЕТОД РЕШЕНИЯ ЗАДАЧИ ЛИНЕЙНОГО ПРОГРАММИРОВАНИЯ**

Методические указания к практическому занятию по дисциплине «Методы оптимальных решений» для студентов направления подготовки 38.03.01«Экономика»

Курск 2018

### Составители: В.В. Свиридов, Т.В. Алябьева

Рецензент:

## кандидат технических наук, доцент кафедры программной инженерии ЮЗГУ *В.В. Апальков*

**Графический метод решения задачи линейного программирования**: методические указания к практическому занятию по дисциплине «Методы оптимальных решений» для студентов направления подготовки 38.03.01 «Экономика» / Юго-Зап. гос. ун-т; сост.: В.В. Свиридов, Т.В. Алябьева. Курск, 2018. 10 с.

Изложены основные сведения по графическому методу решения задач линейного программирования размерности 2. Рассмотрены примеры выполнения заданий. Приведены варианты заданий, контрольные вопросы к защите практической работы.

Методические указания соответствуют требованиям рабочей программы по дисциплине «Методы оптимальных решений».

Материал предназначен для студентов 38.03.01 «Экономика» очной и заочной форм обучения.

#### Текст печатается в авторской редакции

Подписано в печать 02.10.2018.. Формат 60 х 84 1/16. Усл. печ. л.0,5. Уч.- изд. л. 0,4. Тираж 100 экз. Заказ 2145. Бесплатно. Юго-Западный государственный университет. 305040, Курск, ул. 50 лет Октября, 94.

# Содержание

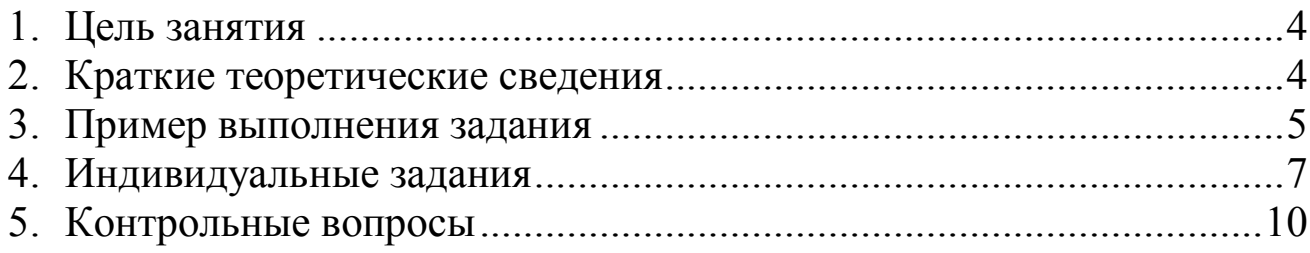

## ГРАФИЧЕСКИЙ МЕТОД РЕШЕНИЯ ЗАДАЧИ ЛИНЕЙНОГО ПРОГРАММИРОВАНИЯ

#### 1. Цель занятия

Целью практического занятия является получение навыков использования графического метода решения задач линейного программирования размерности 2.

Задание. Решить задачи индивидуального задания по образцу, ответить на контрольные вопросы.

#### 2. Краткие теоретические сведения

Рассмотрим задачу ЛП в стандартной форме с ДВУМЯ переменными  $(n = 2)$ :

 $F = c_1 x_1 + c_2 x_2 \rightarrow min(max)$ ;  $a_{11}x_1 + a_{12}x_2 \leq b_1;$  $a_{21}x_1 + a_{22}x_2 \leq b_2$ ;  $\ddotsc$ 

 $a_{m11}x_1 + a_{m2}x_2 \leq b_m$ .

В этом случае допустимой областью является выпуклая многоугольная область на плоскости с координатами  $x_1$  и  $x_2$ . Для решения такой задачи можно использовать наглядный графический метод, который состоит в следующем.

1) Строится допустимое множество М, заданное системой неравенств. Если  $M$  – пустое множество, то задача решений не имеет.

2 Если М - непустое множество, то рассматриваются линии уровня целевой функции  $F = c_1x_1 + c_2x_2 = C$ , где  $C$  – некоторая постоянная. Эти линии представляют собой прямые, имеющие для любого значения С общий вектор нормали  $N = (c_1, c_2)$ , определяющий направление роста функции F.

Пусть множество М ограничено, то есть мы имеем выпуклый многоугольник. Возьмем такое значение С, что вся область М находится в той полуплоскости, в которую смотрит вектор нормали N, если его начало поместить на линию уровня. Смещая линию уровня в направлении вектора N, находим первую точку  $X_{min}$  пересечения линии с множеством М. Тогда  $F_{min} = F(X_{min})$  является минимальным значением целевой функции на М. Аналогично, продолжая смещать линии уровня в направлении вектора N, находим  $X_{max}$  – последнюю точку пересечения линии уровня с множеством М. Тогда  $F_{max} = F(X_{max})$ - максимальное значение целевой функции на М. Если множество М не ограничено по направлению вектора  $N$ , то сама целевая функция  $F$ не ограничена сверху в этой области, и  $F_{max} = +\infty$ . Если *M* не ограничена в направлении, противоположном N, то  $F_{min} = -\infty$ .

#### 3. Пример выполнения задания

Решить задачу линейного программирования  $F = 3x_1 + x_2 \rightarrow min(max);$  $7x_1 + x_2 \ge 29;$  $3x_1 + 2x_2 \le 25$ ;  $4x_1 - x_2 \le 15$  $x_1 \geq 0, x_2 \geq 0.$ Решение

 $\begin{cases}\n7x_1 + x_2 \ge 29; \\
3x_1 + 2x_2 \le 25; \\
4x_1 - x_2 \le 15; \\
x_1 \ge 0, x_2 \ge 0.\n\end{cases}$  Построим допустимую область *М*, где *М*:<br>  $\begin{cases}\n7x_1 + x_2 \ge 29; \\
3x_1 + 2x_2 \le 25; \\
4x_1 \ge 0, x_2 \ge 0.\n\end{cases}$ 

Для этого изобразим граничные линии допустимой области  $L_1$ : 7 $x_1 + x_2 = 29$ ;  $L_2$ : 3x<sub>1</sub> + 2x<sub>2</sub> = 25;  $L_3: 4x_1 - x_2 = 15;$ 

Примечание: Во МНОГИХ задачах необходимо также рассматривать граничные линии вида:  $L_4: x_1 = 0, L_4: x_2 = 0.$ 

Для этого определим точки пересечения граничных линий:

$$
A = L_1 \cap L_2 : \begin{cases} 7x_1 + x_2 = 29; \\ 3x_1 + 2x_2 = 25 \end{cases}
$$

Данную систему решаем методом Крамера:

$$
\Delta = \begin{vmatrix} 7 & 1 \\ 3 & 2 \end{vmatrix} = 7 \cdot 2 - 3 \cdot 1 = 11; \Delta_1 = \begin{vmatrix} 29 & 1 \\ 25 & 2 \end{vmatrix} = 29 \cdot 2 - 25 \cdot 1 = 33;
$$
  
\n
$$
\Delta_2 = \begin{vmatrix} 7 & 29 \\ 3 & 25 \end{vmatrix} = 25 \cdot 7 - 29 \cdot 3 = 88;
$$
  
\n
$$
x_1 = \frac{\Delta_1}{\Delta} = \frac{33}{11} = 3; x_2 = \frac{\Delta_2}{\Delta} = \frac{88}{11} = 8.
$$

Таким образом находим точку пересечения первых ДВУХ граничных прямых  $A(3,8)$ .

Аналогичным образом находим далее остальные угловые точки допустимой области:

$$
B = L_2 \cap L_3 : \begin{cases} 4x_1 - x_2 = 15; \\ 3x_1 + 2x_2 = 25 \end{cases}
$$

Получаем точку В(5;5), и

$$
C = L_1 \cap L_3 : \begin{cases} 7x_1 + x_2 = 29; \\ 4x_1 - x_2 = 15 \end{cases}
$$

Получаем точку  $C(4,1)$ .

Построим линию уровня Целевой функции  $F_0$ :  $3x_1 + x_2 = 0$ . Линию строим по двум точкам, одна точка этой линии  $(0,0)$  - начало координат, для нахождения второй точки возьмем  $x_1 = 1$ , тогда  $x_2 = -3$ , итак, вторая точка  $(1, -3)$ , проведем через указанные точки прямую  $F_0$ . Покажем вектором  $N = (3,1)$  направление возрастания целевой функции от нулевого значения. Перемещая линию уровня  $F_0$ параллельно самой себе, убеждаемся, что  $F_{min} = F(C) = 3.4+1.1 = 13$ ;  $F_{max} = F(B) = 3.5 + 1.5 = 20.$ 

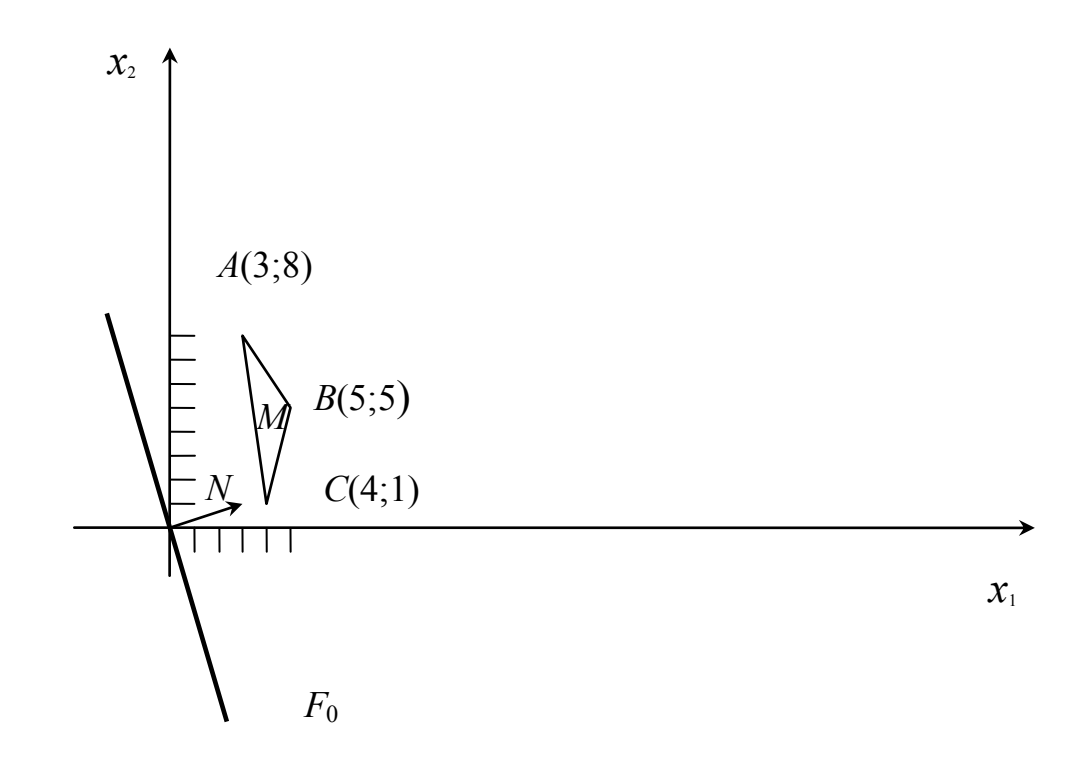

# **4.Индивидуальные задания**

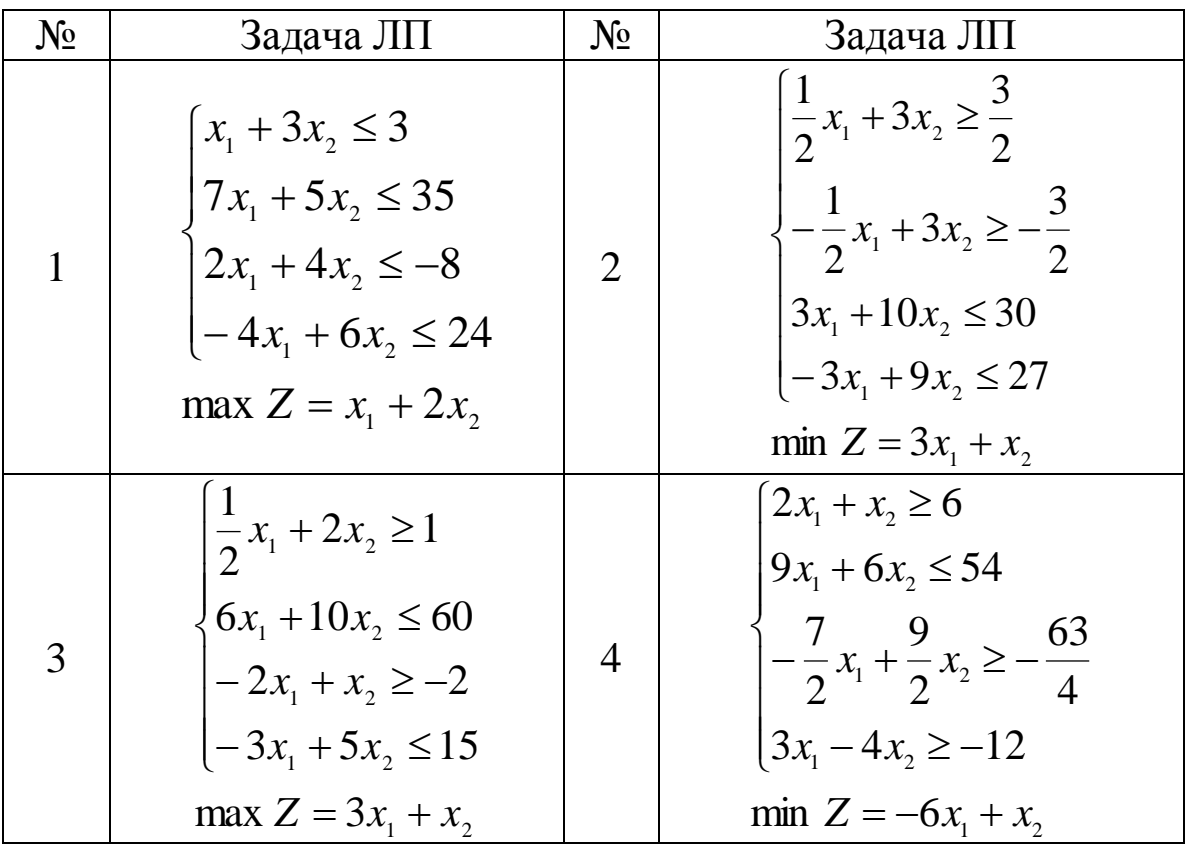

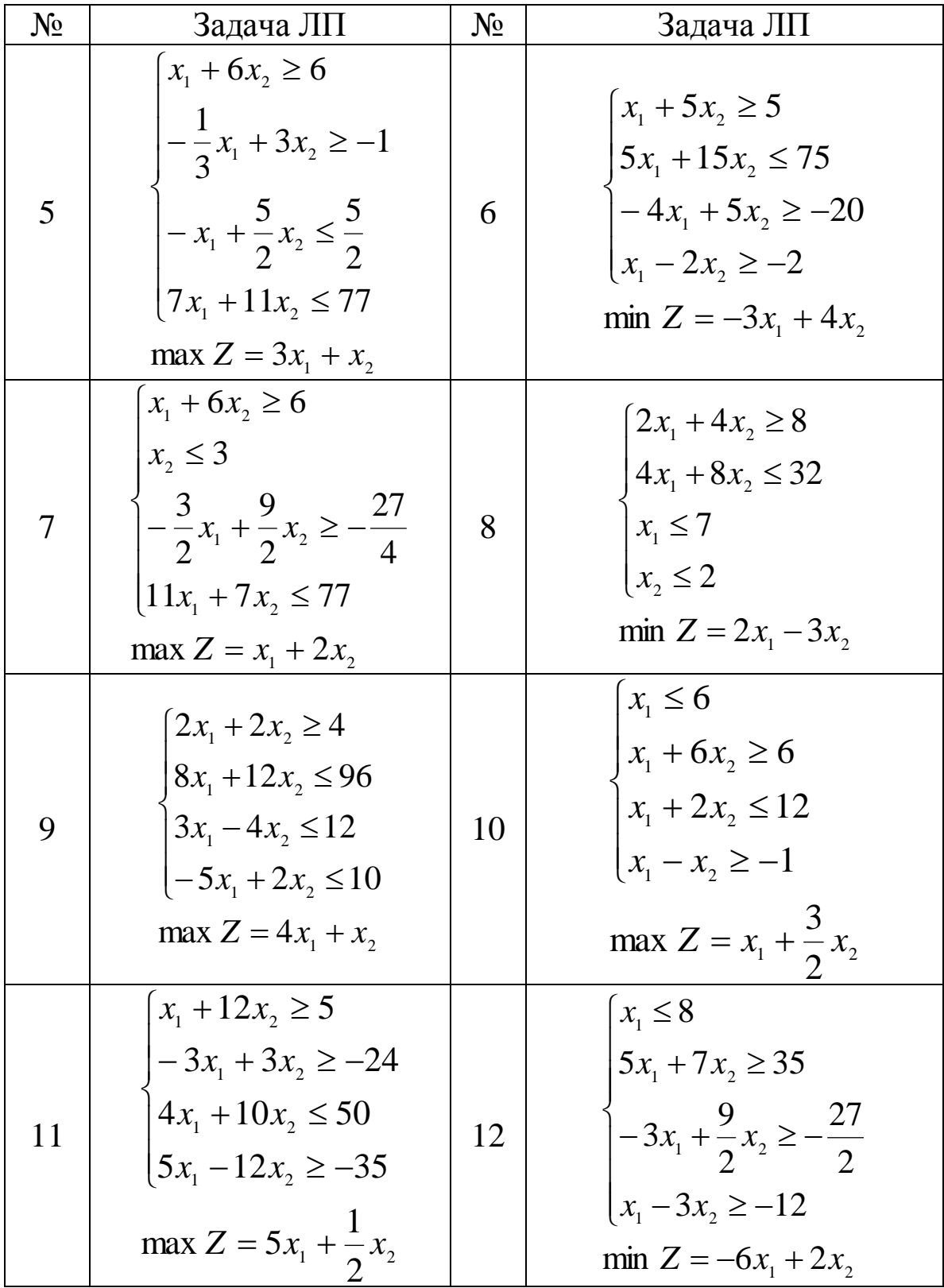

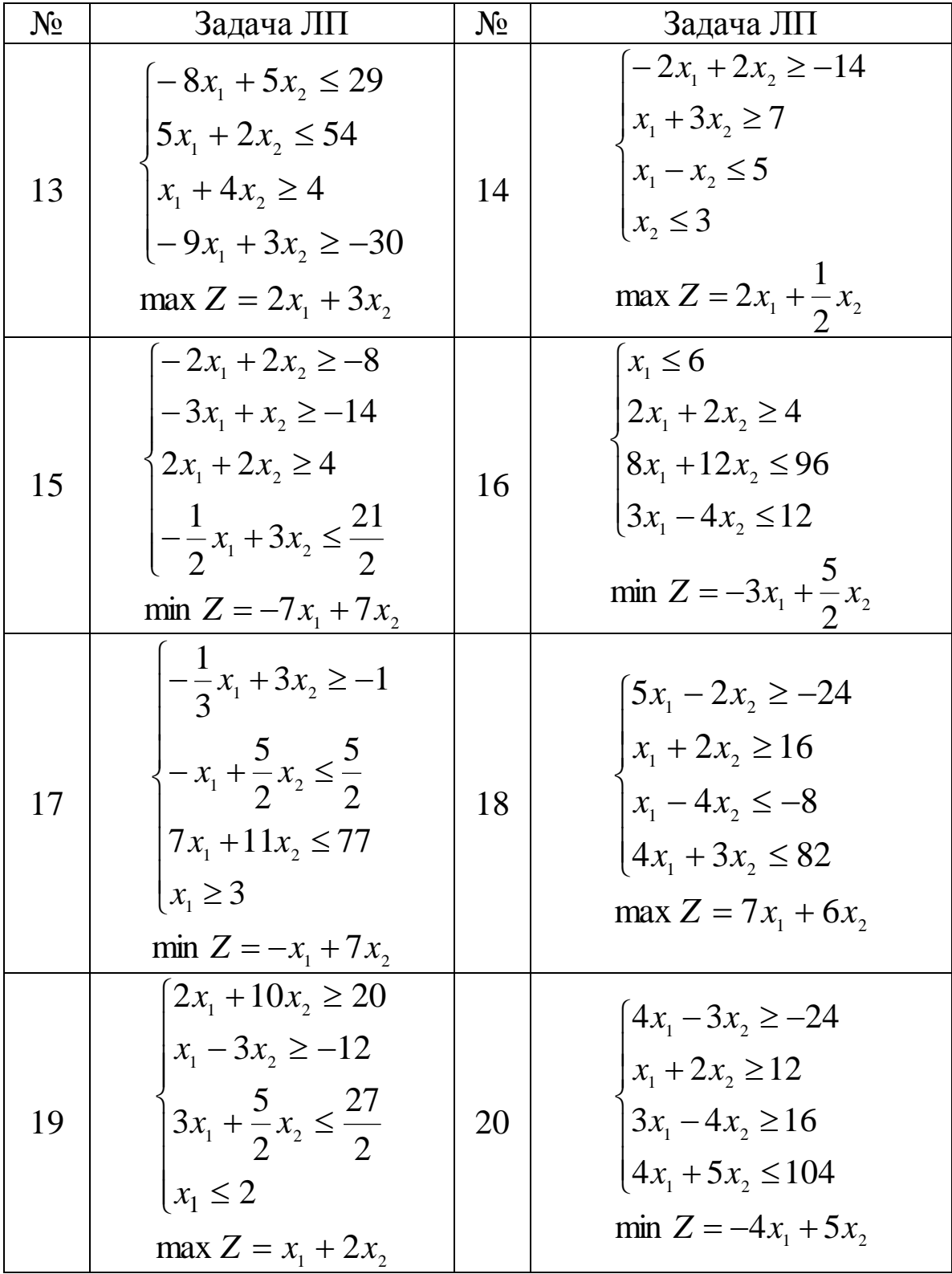

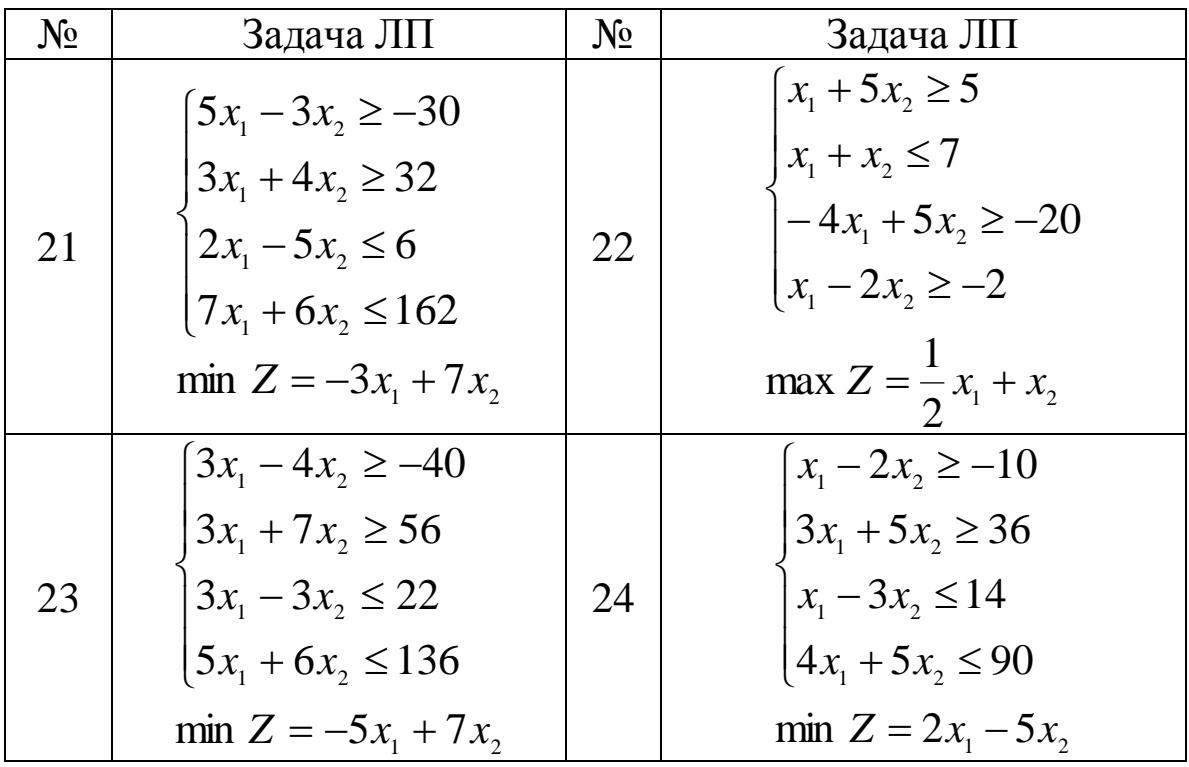

#### **5.Контрольные вопросы**

1.Как записывается задача линейного программирования в стандартной форме для случая двух независимых переменных?

2.Какими уравнениями определяется допустимая область неизвестных на плоскости?

3.Как строится линия нулевого уровня целевой функции?

4.Как определяется направление возрастания целевой функции от нулевого уровня?

5.Как перемещением нулевой линии уровня мы определяем наибольшее и наименьшее значение целевой функции в допустимой области?